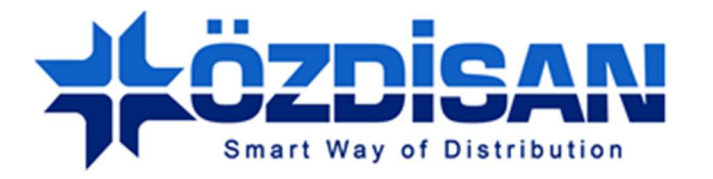

## OZDISAN ELECTRONIC A.S.

# **7.0" 8 bit TFT Digital Driver Board Specification**

TDDB-SSD-7.0-40P-8B-V2

**Doc.Version : 1.0**

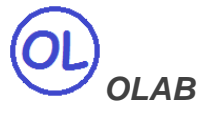

**Ozdisan Electronic R&D and Technical Support Department Email: ts@ozdisan.com Tel: +90 2164201882** 

**www.ozdisan.com** 

#### **Product Pictures**

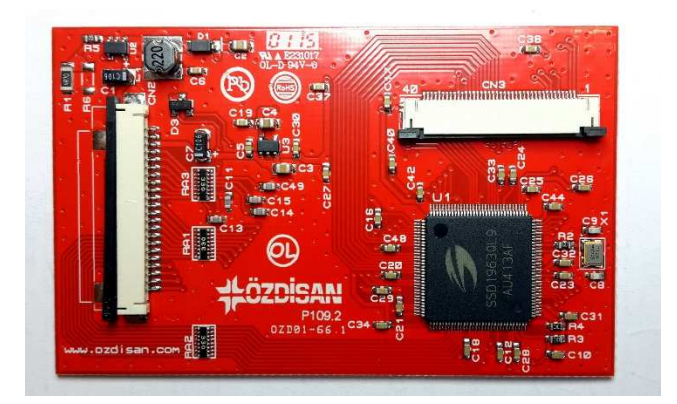

TDDB-SSD-7.0-40P-8B-V2

22 Pins 8Bit User MPU interface, 40 pins TFT connection, 140mA Backlight Driver

#### **Main Parameters**

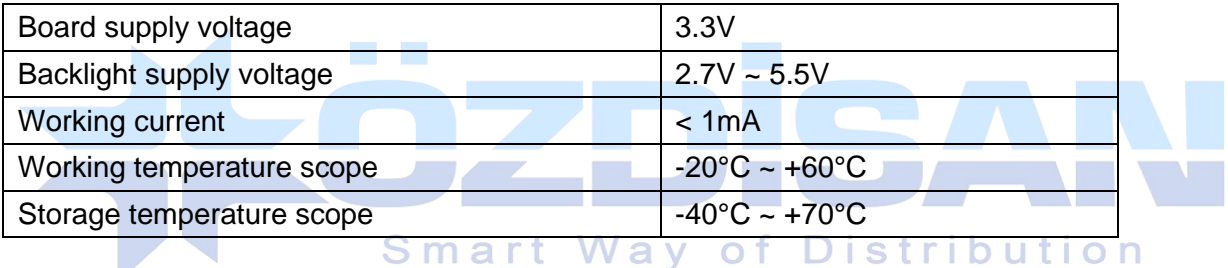

#### **Controller Information**

#### Built-in SSD1963

SSD1963 is a display controller of 1215K byte frame buffer to support up to 864x480x24bit graphics content. It also equips parallel MCU interfaces in a different bus width to receive graphics data and commands from MCU. Its display interface supports common RAM-less LCD driver of color depth up to 24 bit-per pixel.

 $\circledR$ 

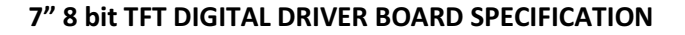

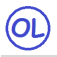

#### **Data Format**

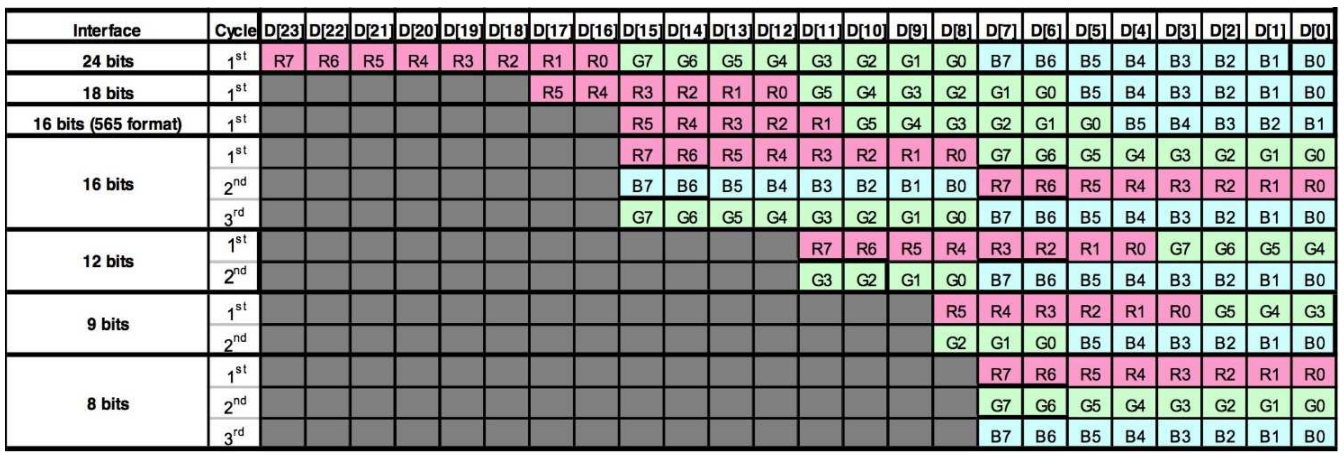

## **Backlight**

The driver board has 140mA constant current Backlight Driver circuit with maximum 22V output. The backlight can be controlled from MCU Backlight Enable input or SSD1963 PWM output.

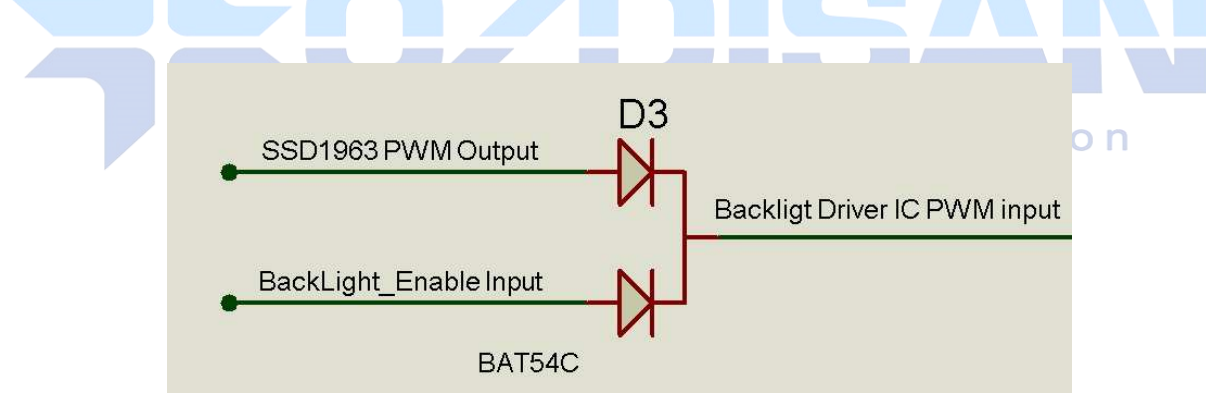

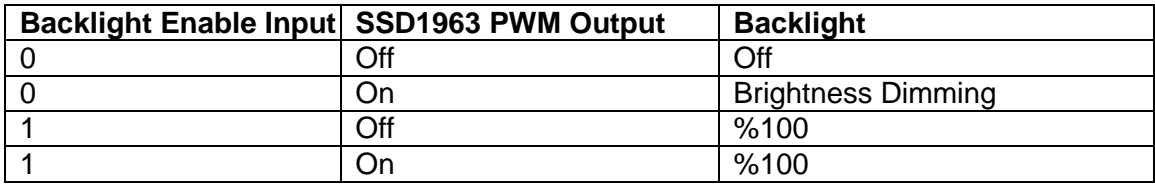

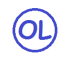

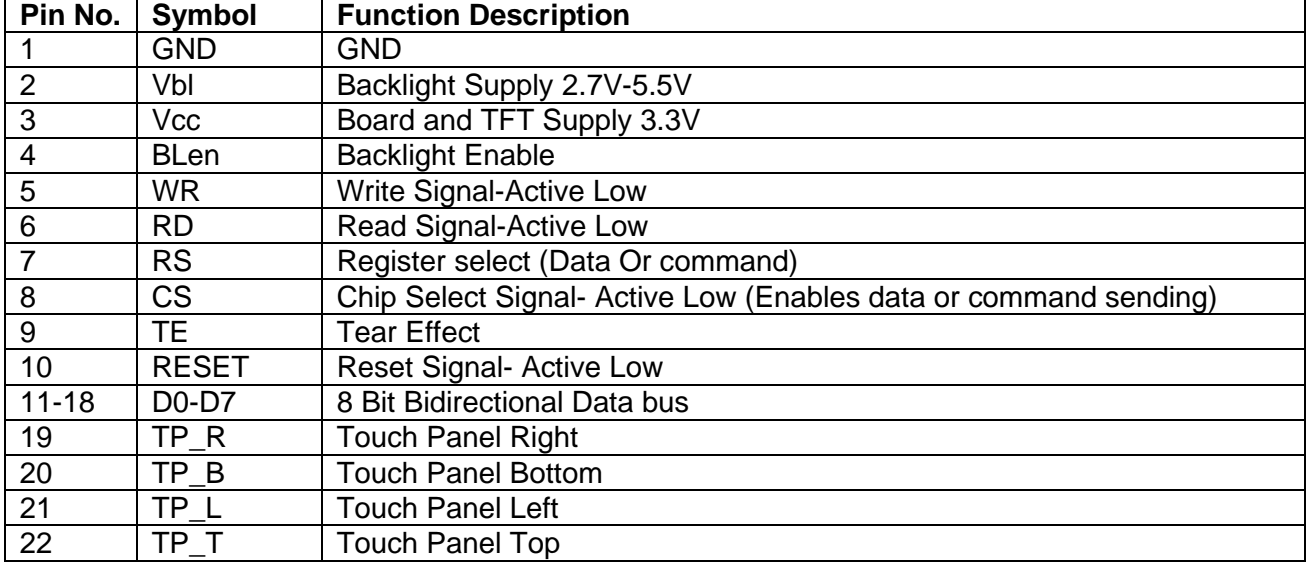

## **Pin description for CN2: 22Pin 8 bit input from User's MCU**

#### **Pin Description for CN3: Pin Connections to TFT Panel**

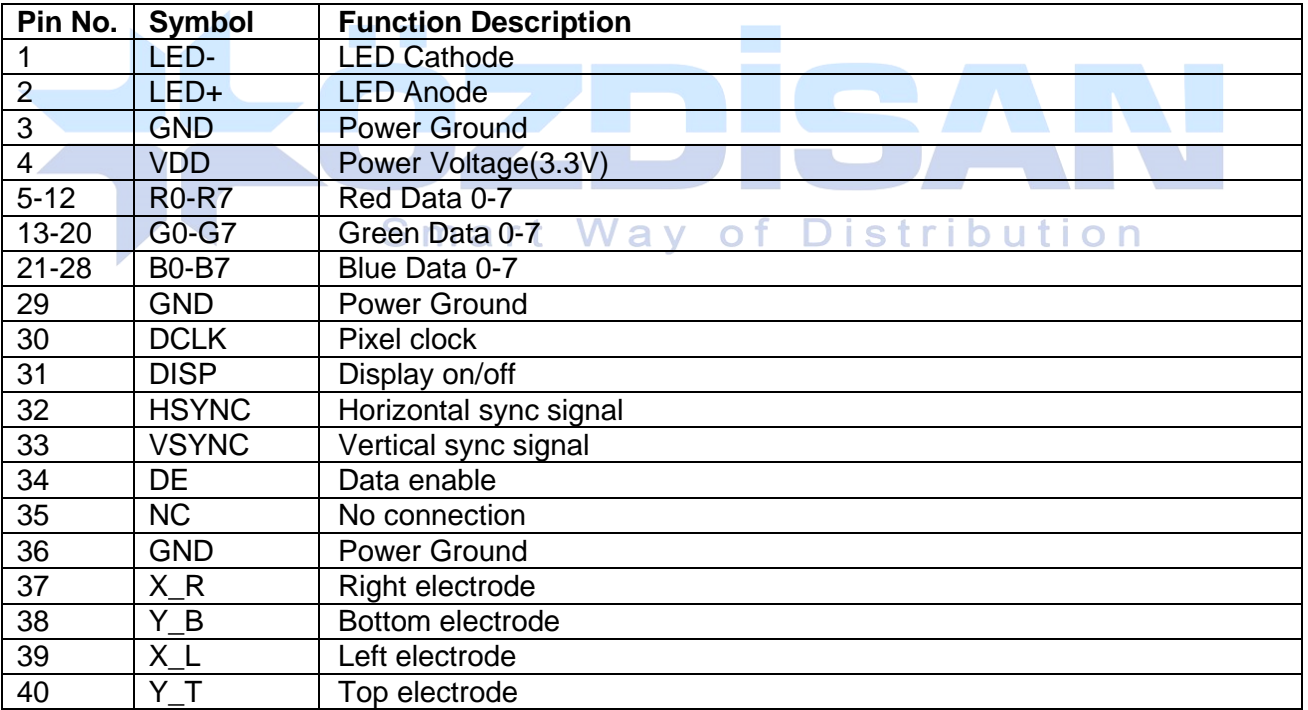

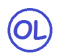

## **Outline Dimensions**

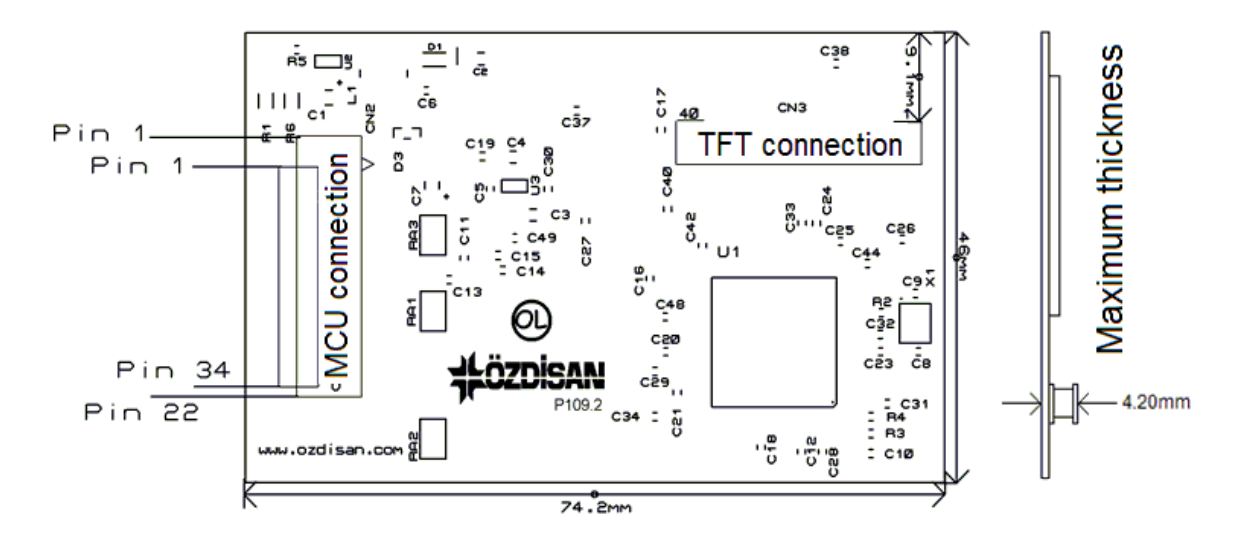

## **Board Connections**

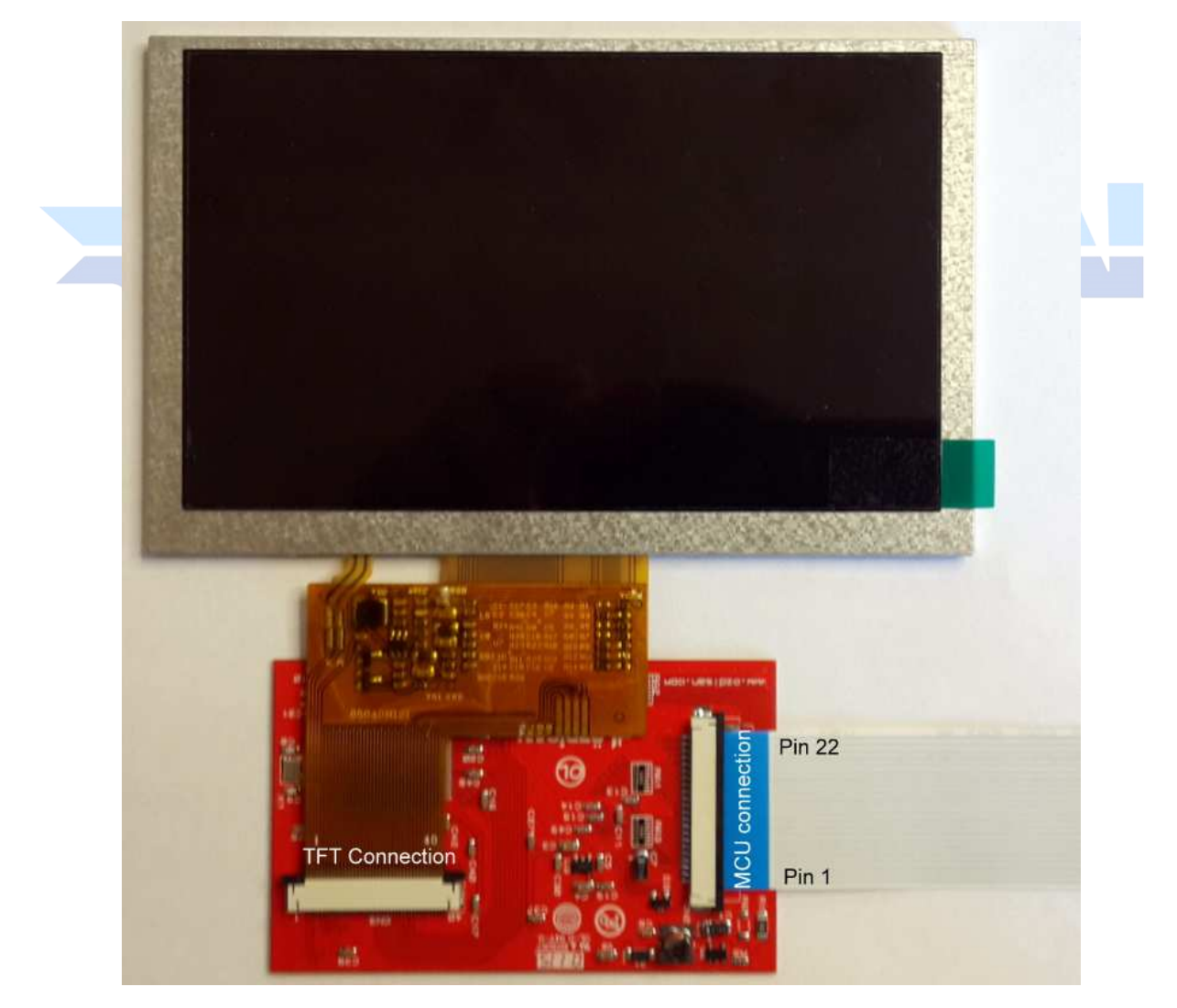

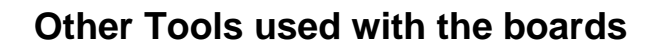

DS1057-03-1E22W5L10E1B: Flat cable with 22 pins 10cm

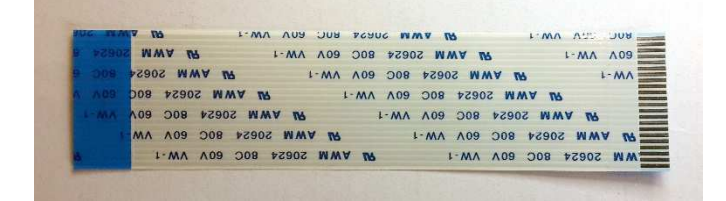

FPC3AMR6-22TNBT-U: Connector with 22 pins

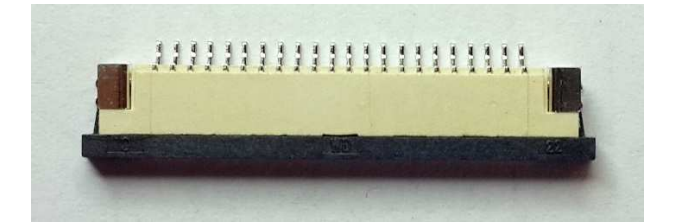

7" TFT panel

 $\circledcirc$ 

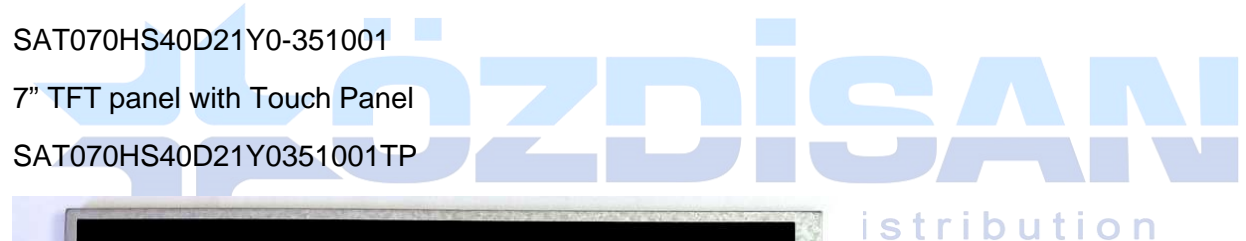

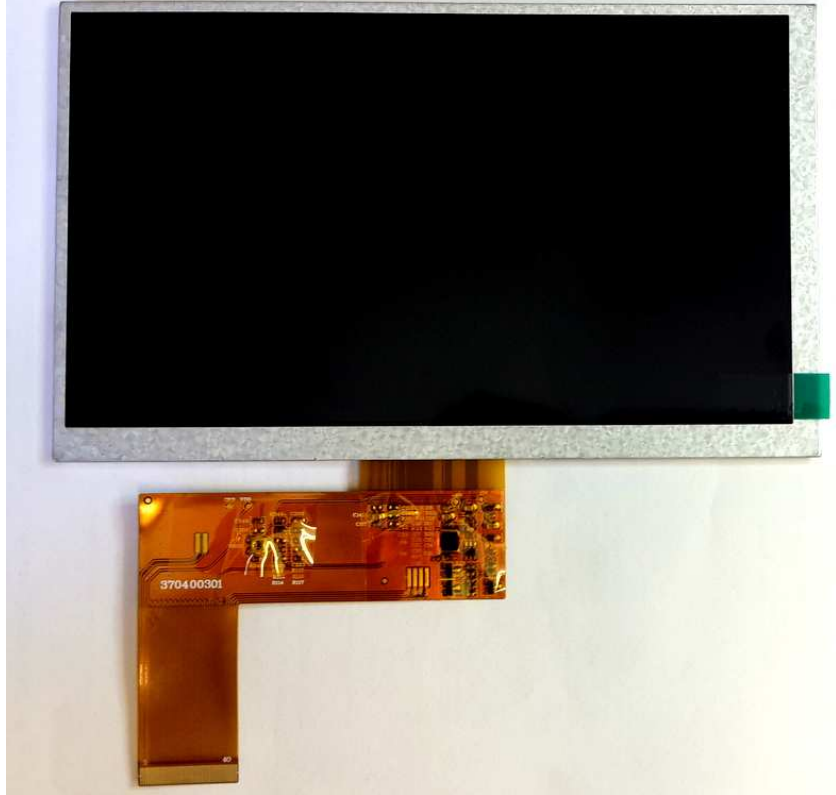

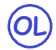

## **Code Sample**

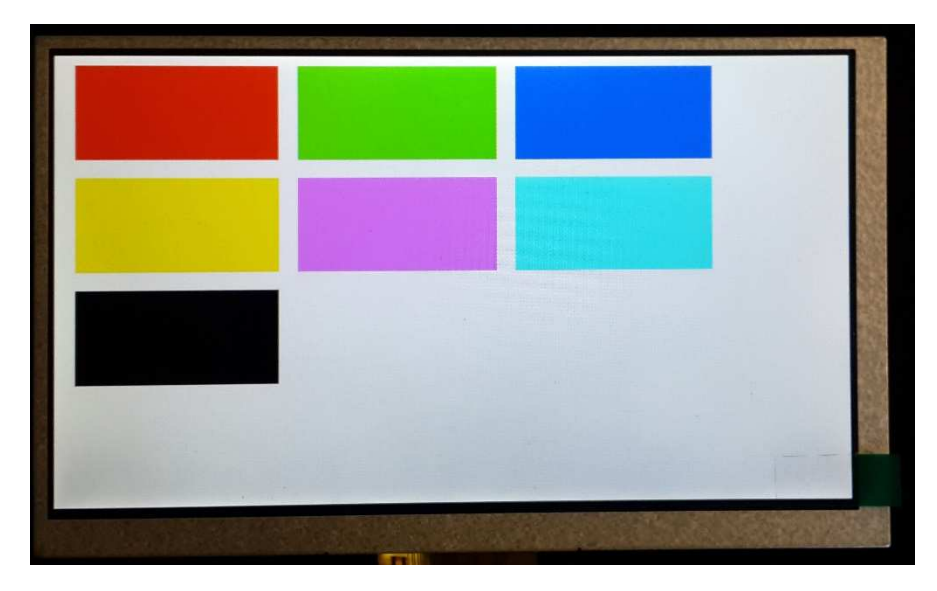

TFT screen which is working with this software

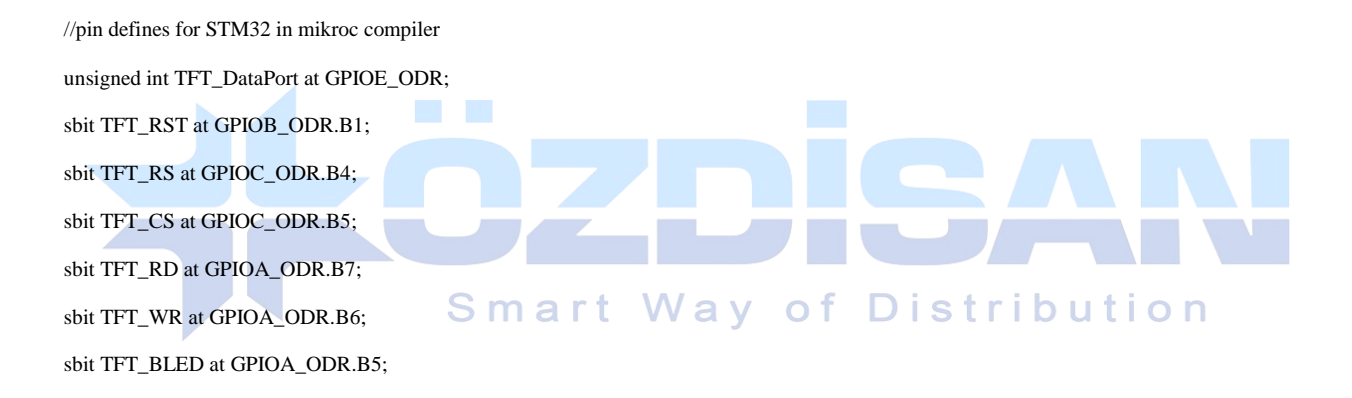

```
void Send_TFT_Command(char index) 
{ 
 TFT_CSS = 0;TFT_RS = 0; TFT_DataPort = index; 
 TFT_WR = 0; asm nop; 
 TFT_WR = 1;TFT_CS = 1;} 
void Send_TFT_Data_8(unsigned char index) 
{ 
 TFT_C = 0;TFT_RS = 1;
```

```
\circledR TFT_DataPort = index; 
 TFT_WR = 0; asm nop; 
 TFT_WR = 1;TFT_CS = 1;} 
void Send_TFT_Data_16(int index) 
{ 
 TFT_CSS = 0;TFT_RS = 1; TFT_DataPort = index; 
  /* 
   if data port has 8 bit output 
   TFT_DataH = index>>8; 
   TFT_DataL = index&0x00FF; 
  */ 
 TFT_WR = 0; asm nop; 
 TFT_WR = 1;TFT_CS = 1;} 
void init_SSD1963(void) 
                                      Smart Way of Distribution
{ 
TFT\_RST = 0; // Hold in reset
 TFT_RS = 1; \text{/} Enable data access
  TFT_CS = 1; // Disable LCD 
 TFT_RD = 1;TFT_WR = 1;
  // Release from reset 
  Delay_ms(100); 
 TFT\_RST = 1; Delay_ms(100); 
  Send_TFT_Command(0x01); //Software Reset 
  Send_TFT_Command(0x01); //Software Reset 
  Send_TFT_Command(0x01); //Software Reset 
  Delay_ms(100); 
  Send_TFT_Command(0xE2);//SET PLL freq=110MHz
```
 Send\_TFT\_Data\_8(0x21); //N=33, 33X10=330Mhz Send\_TFT\_Data\_8(0x02); //M=3 330/3=110Mhz Send\_TFT\_Data\_8(0x54); Delay\_ms(100); Send\_TFT\_Command(0xE0);//PLL settings Send\_TFT\_Data\_8(0x01);//START PLL delay\_ms(1);// Wait to let the PLL stable Send\_TFT\_Command(0xE0);//PLL settings Send\_TFT\_Data\_8(0x03); //LOCK PLL delay\_ms(1); Send\_TFT\_Command(0xB0); //LCD MODE Settings Send\_TFT\_Data\_8(0x20); //TFT panel data width 24bit, FRC, dithering disable Send\_TFT\_Data\_8(0x00); //hsync+Vsync+DEN Send\_TFT\_Data\_8(0x03); //horizontal panel size(horizontal lines) HightByte Send\_TFT\_Data\_8(0x1F); //LowByte Send\_TFT\_Data\_8(0x01); //vertical panel size(vertical lines) HightByte Send\_TFT\_Data\_8(0xDF); //SET vertical size LowByte Send\_TFT\_Data\_8(0x00); //avaible if serial RGB mode is selected. delay\_ms(1); Send\_TFT\_Command(0xF0);

**Way of Distribution** Smart Send\_TFT\_Data\_8(0x00);//SSD1963 data input format data 8 bit delay\_ms(1);

 Send\_TFT\_Command(0x3A);//Pixel format Send\_TFT\_Data\_8(0x60); delay\_ms(1); Send\_TFT\_Command(0xE6);//SET PCLK freq=33MHz = 110MHz \* LCDC\_FPR / 2^20 Send\_TFT\_Data\_8(0x04); Send\_TFT\_Data\_8(0xD7); Send\_TFT\_Data\_8(0xF9); delay\_ms(1);

Send\_TFT\_Command(0xB4);

 $(OL)$ 

Send\_TFT\_Data\_8(0x04); //horizontal total period (display + non-display)-1 highbyte

Send\_TFT\_Data\_8(0x1F); //low byte

Send\_TFT\_Data\_8(0x00); //Horizontal Pulse Width + Horizontal Back Porch highbyte

Send\_TFT\_Data\_8(0x58); //low byte

 Send\_TFT\_Data\_8(0x27); //Horizontal Sync Pulse Width Send\_TFT\_Data\_8(0x00); //Hsync pulse start position Send\_TFT\_Data\_8(0x00); //lowbyte Send\_TFT\_Data\_8(0x00); //for serial RGB mode delay\_ms(1); Send\_TFT\_Command(0xB6); Send\_TFT\_Data\_8(0x02); //vertical total period (display + non-display)-1 highbyte Send\_TFT\_Data\_8(0x0C); //low byte Send\_TFT\_Data\_8(0x00); //vertical Pulse Width + vertical Back Porch highbyte Send\_TFT\_Data\_8(0x20); //low byte Send\_TFT\_Data\_8(0x00); //vertical Sync Pulse Width Send\_TFT\_Data\_8(0x00); //Vsync pulse start position Send\_TFT\_Data\_8(0x00); //lowbyte delay\_ms(1); Send\_TFT\_Command(0x36); // Address Mode Send\_TFT\_Data\_8(0x00); delay\_ms(1); Send\_TFT\_Command(0x29); //SET display on

//backlight PWM setting.

 $(OL)$ 

Send\_TFT\_Command(0xBE);

## **Smart Way of Distribution**

Send\_TFT\_Data\_8(0x01); //PLL clock / (256 \* (PWMF[7:0] + 1)) / 256

Send\_TFT\_Data\_8(0x64); //PWM duty cycle

Send\_TFT\_Data\_8(0x01); //PWM, DBC enable/disable setting.

Send\_TFT\_Data\_8(0x00); //DBC manual brightness

Send\_TFT\_Data\_8(0x00); //DBC minimum brightness

Send\_TFT\_Data\_8(0x00); //Brightness prescaler

}

void draw\_rectagle(unsigned int X1,unsigned int X2,unsigned int Y1,unsigned int Y2,unsigned char red,unsigned char green,unsigned char blue)

{

unsigned char X\_point\_1\_1;

unsigned char X\_point\_1\_2;

unsigned char X\_point\_2\_1;

unsigned char X\_point\_2\_2;

unsigned char Y\_point\_1\_1;

 unsigned char Y\_point\_1\_2; unsigned char Y\_point\_2\_1; unsigned char Y\_point\_2\_2; unsigned long temp1;

unsigned long temp2;

 $(OL)$ 

unsigned long frame\_pixel;

unsigned long pixel\_CNT;

temp1= X2-X1+1;

temp2= Y2-Y1+1;

frame\_pixel=temp1\*temp2;

X\_point\_1\_1=X1>>8;

X\_point\_1\_2=X1&0x00FF;

X\_point\_2\_1=X2>>8;

X\_point\_2\_2=X2&0x00FF;

Y\_point\_1\_1=Y1>>8;

Y\_point\_1\_2=Y1&0x00FF;

 $Y\_point\_2\_1=Y2>>8;$ 

Y\_point\_2\_2=Y2&0x00FF;

 Send\_TFT\_Command(0x2A);//Setup the frame buffer vertical addressing range Send\_TFT\_Data\_8(X\_point\_1\_1); Send\_TFT\_Data\_8(X\_point\_1\_2); **Smart Way of Distribution** Send\_TFT\_Data\_8(X\_point\_2\_1);

Send\_TFT\_Data\_8(X\_point\_2\_2);

Send\_TFT\_Command(0x2B);// Setup the frame buffer horizontal address range

Send\_TFT\_Data\_8(Y\_point\_1\_1);

 Send\_TFT\_Data\_8(Y\_point\_1\_2); Send\_TFT\_Data\_8(Y\_point\_2\_1);

Send\_TFT\_Data\_8(Y\_point\_2\_2);

Send\_TFT\_Command(0x2C);

pixel\_CNT=0;

while(pixel\_CNT<=frame\_pixel)

```
 {
```
Send\_TFT\_Data\_8(red);

Send\_TFT\_Data\_8(green);

Send\_TFT\_Data\_8(blue);

```
 pixel_CNT++;
```
}

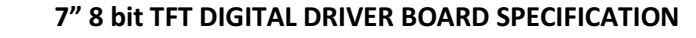

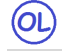

}

void main()

{

///pin configurations for STM32 in Mikroc compiler

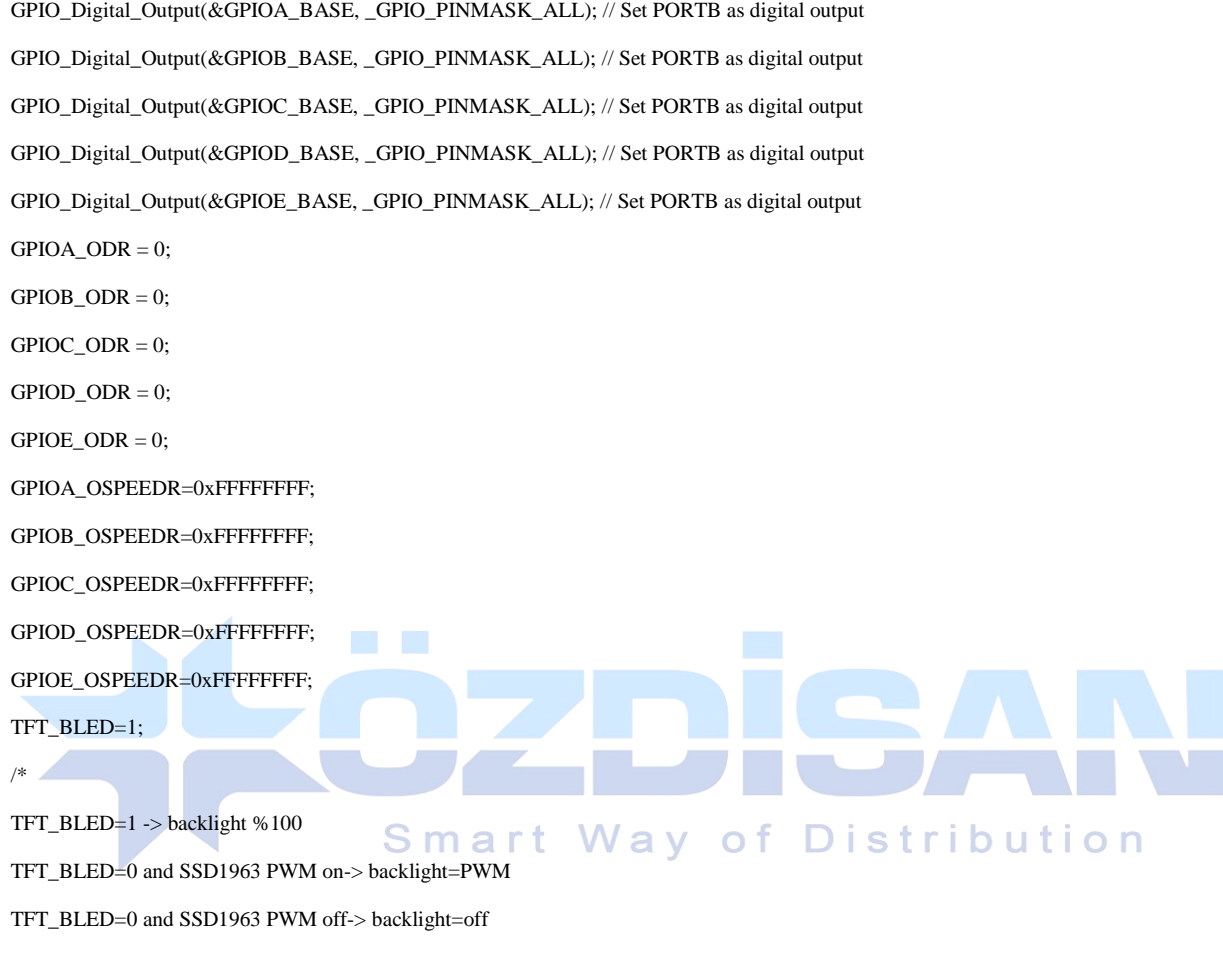

\*/

init\_SSD1963();

 draw\_rectagle(0,799,0,479,255,255,255); while $(1)$ 

{

}

 draw\_rectagle(20,220,10,110,255,0,0); draw\_rectagle(240,440,10,110,0,255,0); draw\_rectagle(460,660,10,110,0,0,255); draw\_rectagle(20,220,130,230,255,255,0); draw\_rectagle(240,440,130,230,255,0,255); draw\_rectagle(460,660,130,230,0,255,255); draw\_rectagle(20,220,250,350,0,0,0); }